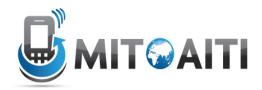

# Accelerating Information Technology Innovation

http://aiti.mit.edu

Nigeria Summer 2012 Lecture DJ02 – Django Database Intro

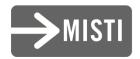

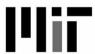

## **Database Interaction**

## Managers

- Manager is a class
- It's the interface between the database and django
- •Various methods, including filter(), exclude(), and order\_by()
- Also has get\_query\_set, which returnsa QuerySet object

## QuerySets

- QuerySet is a class
- Does not initiate the database interaction until told to
- •Also has similar methods including filter(), exclude(), and order\_by()

## Getting all data

- •Blog.objects.get\_query\_set.all()
- •Shorthand: Blog.objects.all()
- Gets all the data associated with the model but does NOT execute the query

## Filtering Data

- •exact: gets an exact match
  - Blog.objects.filter(title\_exact='cool')
  - Blog.objects.filter(title='cool') #\_\_exact is implied
- contains: find if a match is contained inside a field
  - Blog.objects.filter(blog\_text\_\_contains='cool')
- i contains: case insensitive contains
  - Blog.objects.filter(author\_\_icontains='smith')
- •More here:

https://docs.djangoproject.com/en/1.3/ref/models/querysets/#field-lookups

## Ordering

- •Blog.objects.order\_by('-pub\_date', 'title')
  - First orders by pub\_date in descending order (hence the negative sign). If there are pub\_dates that are equivalent, then title is ordered in ascending order.

#### Values

- •Blog.objects.values()
  - Returns a ValueQuerySet, which returns a list of dictionaries when executed
- •Blog.objects.values('title', 'body')
  - Returns only the fields title and body in the dictionary

#### Distinct

- •Blog.objects.distinct()
  - If there are any duplicate rows, only one is returned
  - This will rarely work like this, because you often will already have a distinct field, like an id
- Blog.objects.values('title', 'body').distinct()
  - This will get all unique title-body combinations
  - Notice the chaining here

## Slicing

- •Blog.objects.all()[:5]
  - Gets the first 5 blog objects
  - The limit happens in the sql query
    - ex: SELECT \* FROM users LIMIT 5

### Get

- Gets a single row
- •raises MultipleObjectsReturned if more than one object was found. The MultipleObjectsReturned exception is an attribute of the model class.
- •raises a DoesNotExist exception if an object wasn't found for the given parameters. This exception is also an attribute of the model class.

### Get continued

- •Blog.objects.get(id=5)
  - Returns a single QuerySet if there is a row that exists, otherwise an error ensues
- •Blog.objects.filter(id=5)[0]
  - Similar, except no exceptions are thrown

## When are QuerySets Evaluated?

#### Iteration

```
for e in Entry.objects.all(): print e.headline
```

#### Boolean

```
if Entry.objects.filter(headline="Test"):
    print "There is at least one Entry with the
headline Test"
```

## Lookups that span relationships

- •Blog.objects.filter(comment\_\_title\_\_contains='Lennon')
  - Retrieves all Blog objects with a comment whose title contains 'Lennon'

# Other Syntax

#### **URLs**

```
urlpatterns = patterns('',
    url(r'^$', 'blog.views.home'),
    url(r'^list/(\dtaud)?\$', 'blog.views.blog_list'),
    url(r'^search/(.*)\$', 'blog.views.blog_search'),
    url(r'^(detail|info)/(?P<id>\dtaud)/((?P<showComments>.*)/) ?\$',
    'blog.views.blog_detail'),
)
```

#### Views

```
def store_list(request, limit=100):
    store_list = Store.objects.all()[:limit]
    print store_list # [<Store: phones>, <Store: food>]
    return HttpResponse('going to give a list')
```